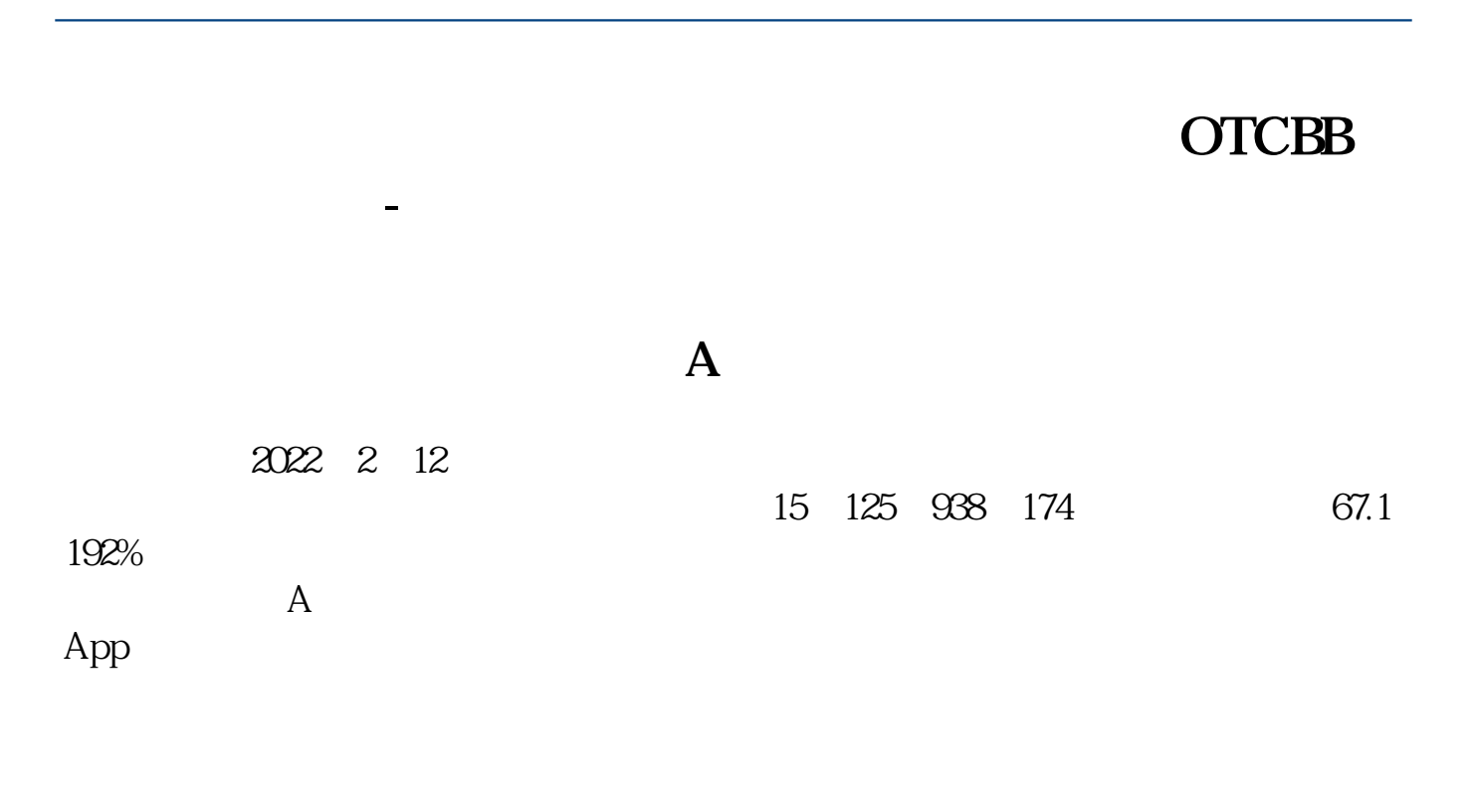

SBZC

SBZC

 $k$ 

## **OTCBB**

1 \* //\*yahoo\*.cn2  $3 \t3 \t"$ \* //\*otcbb\*/ otcbb

(CAPM)

[下载:中国结算网如何查持有股票情况统计.pdf](/neirong/TCPDF/examples/output.php?c=/store/32742498.html&n=中国结算网如何查持有股票情况统计.pdf)

[《股票账户重置密码多久生效》](/author/9447.html)

[《股票大盘闭仓一次多久时间》](/read/9951.html)

<u>《股票通知》,</u>

《<sub>法》</sub>》

《<sub>图书</sub>》

k.asp这个网址.有所有的股票信息.包括BETA系数,只要点击你要查询的股票即可.

\* //share.jrj\*.cn/cominfo/AllStoc

[下载:中国结算网如何查持有股票情况统计.doc](/neirong/TCPDF/examples/output.php?c=/store/32742498.html&n=中国结算网如何查持有股票情况统计.doc)

<u><https://www.gupiaozhishiba.com/store/32742498.html></u>

[更多关于《中国结算网如何查持有股票情况统计》的文档...](https://www.baidu.com/s?wd=%E4%B8%AD%E5%9B%BD%E7%BB%93%E7%AE%97%E7%BD%91%E5%A6%82%E4%BD%95%E6%9F%A5%E6%8C%81%E6%9C%89%E8%82%A1%E7%A5%A8%E6%83%85%E5%86%B5%E7%BB%9F%E8%AE%A1)